**SECURE.NETWORKS.** 

# LANCOM Release Notes LANtools 10.30 RU1

**Copyright (c) 2002-2019 LANCOM Systems GmbH, Wuerselen (Germany)**

**LANCOM Systems GmbH Adenauerstrasse 20 / B2 52146 Wuerselen Germany**

**Internet: <http://www.lancom-systems.com>**

**July 11th, 2019, CBuersch**

## **Table of Contents**

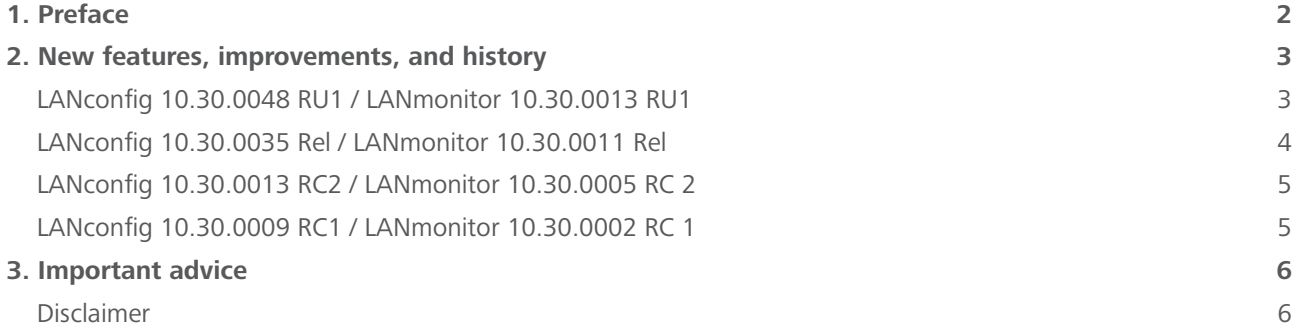

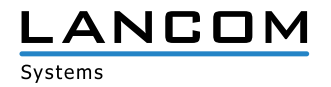

## <span id="page-1-0"></span>**1. Preface**

The LANtools are a comprehensive set of free management & monitoring tools for a detailed configuration and monitoring of LANCOM devices.

This document describes the innovations within LANtools version 10.30 RU1, as well as the improvements since the previous version.

#### **Note**

LANCOM LANtools support Windows 7, Windows 8, Windows 10, Windows 2008 Server, Windows Small Business Server 2011, Windows Server 2012, Windows Server 2012 R2, and Windows Server 2016 (all 32- and 64-bit versions).

For Windows Vista and Windows 2008 Server you will find user data under \Users\USER\AppData\Roaming\ LANCOM\ and the application files under \ProgramData\LANCOM\.

When upgrading to LANtools 8.50 or newer, all existing user- and application data is moved to the corresponding folders.

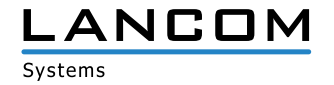

## <span id="page-2-0"></span>**2. New features, improvements, and history**

## **LANconfig 10.30.0048 RU1 / LANmonitor 10.30.0013 RU1**

#### **Bugfixes / improvements**

#### **LANconfig**

- A Private mode could be activated for the LANCOM devices WLC-1000, ISG-1000, and ISG-4000 in the menu "Interfaces / LAN", although these devices do not offer switch functionality.
- > If inthe configuration of a LANCOM router two remote sites were configured for each menu "Remote Site (DSL)" and "Remote Site ISDN (mobile/serial)", and one of these remote sites should be extended by IPv6 using the setup wizard, the wizard's selection list did not show all configured remote sites.
- A The logical interfaces BUNDLE-1 and BUNDLE-2, which can be configured within LACP, were not available in the interface allocations of the IP networks for the devices LANCOM 7100+ and LANCOM 9100+.
- > In the PBX line configuration the monitoring method "Register" was selectable, although this method is not compatible to PBX lines.
- A If a device list was exported as a \*.csv file and was imported again later, the login for "SNMP Read only" was missing in the device configuration.
- > A LANCOM WLC-1000 which was added to the LANCOM Management Cloud could not be managed by the LMC.
- > FCC devices for the USA could be configured when using the Wi-Fi country setting "USA" LEPS-U, although these devices do not support LEPS-U.
- > If entries for IPv6 LAN interfaces have been added in the menu "IPv6 / General / LAN interfaces", these entries were not displayed in the drop down menu "Interface name" when trying to edit them subsequently.
- A For the LANCOM IAP-1781VAW+ the option "Mobile radio via USB interface" was shown in the Internet setup wizard, although this device does not offer a USB interface.
- A For some LANCOM devices (e.g. 1900EF, ISG-4000) five load balancing remote sites could be configured instead of four.
- > If a trace was executed by the LANtracer using a predefined trace configuration, characters were missing at the end of the trace commend.
- > If in the Telekom SIP trunk setup wizard a phone number block from 01 to 18 was specified, LANconfig crashed after the dialogue "Analog terminal" and could only be terminated using the Windows task manager.
- > In the Telekom VDSL line setup wizard a configuration dialogue was shown twice.
- > The Internet wizard offers to save existing Internet connection entries as backup remote sites to the backup table. While doing so, the wizard did only consider mobile radio and ISDN remote sites, but no DSL- or plain Ethernet connections.

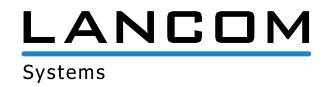

#### <span id="page-3-0"></span>**LANmonitor**

- > Using the Auto Updater function, the date values for "Next check" and "Last check" were not set, if date and time were not set on a device.
- > For accesspoints with two Wi-Fi modules, where the second module is only capable of 802.11ac, the second module can not be switched to 2.4 GHz. If in a WLC scenario the second Wi-Fi module in the WLC is still configured to 2.4 GHz, this can not be executed on the accesspoint. In this case, LANmonitor displayed the unintelligible error message "AP configuration error 18" for the WLC.
- > For devices of the 179x series which do not own a WWAN module (UMTS/LTE), the message "The 4G module is disabled" was displayed when the internal fan failed.

#### **LANconfig 10.30.0035 Rel / LANmonitor 10.30.0011 Rel**

#### **New features**

A Support for the LANCOM devices LW-500, LN-1700B, and LN-1702B

#### **Bugfixes / improvements**

#### **LANconfig**

- A Editing an existing entry in the menu "VPN / IKEv2/IPSEC / Authentication" resulted in a sudden LANconfig termination.
- > In the menu "Firewall / General" the configuration dialogs for the layer-7 application detection were missing on LANCOM devices of the 1793 series.
- > If a mobile radio profile was created in LANconfig with a profile name consisting of more that 15 characters, it was impossible to transfer data over an established LTE connection.
- A 16 SSIDs could be configured in the menu "Wireless LAN / General / Logical WLAN settings" of the LANCOM 1783VAW, although the containing Wi-Fi module only supports a maximum of 15 SSIDs.
- > For the Wi-Fi routers of the LANCOM 179x series (e.g. 1793VAW, 1790VAW) settings could be configured in the menu "Wireless LAN / Physical WLAN settings / Performance" which were not required due to the containing Wi-Fi module. The configuration option has now been disabled for these devices.
- > The configured authentication key for an OSPF connection between two routers was displayed as plain text value in LANconfig.
- > If a WPA2 passphrase with less than 8 characters was allocated, LANconfig applied this passphrase without notification that the minimum WPA2 passphrase length has to be 8 characters.

#### **LANmonitor**

> LANmonitor did not show the name of an analog or ISDN interface allocated to a VoIP user (e.g. Analog-1, ISDN-1), but instead displayed a number.

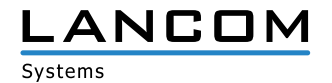

## <span id="page-4-0"></span>**LANconfig 10.30.0013 RC2 / LANmonitor 10.30.0005 RC 2**

## **Bugfixes / improvements**

## **LANconfig**

> Opening the table for IPv4 firewall rules in the menu "Firewall > IPv4 > Rules" caused a sudden LANconfig application close.

## **LANmonitor**

> A DHCP lease of the type "dynamic allocation" was erroneously shown in LANmonitor as "Bootp".

## **LANconfig 10.30.0009 RC1 / LANmonitor 10.30.0002 RC 1**

## **New features**

#### **LANconfig / LANmonitor**

> Initial version supporting LCOS 10.30 RC1

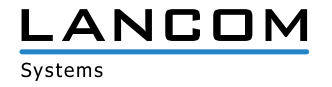

## <span id="page-5-0"></span>**3. Important advice**

## **Disclaimer**

LANCOM Systems GmbH does not take any guarantee and liability for software not developed, manufactured or distributed by LANCOM Systems GmbH, especially not for shareware and other extraneous software.